## **WOZ Disk Image Reference**

Created by John K. Morris [jmorris@evolutioninteractive.com](mailto:jmorris@evolutioninteractive.com)

> Version 1.0.1 May 20, 2018

The most recent version of this document can be found at: **http://evolutioninteractive.com/applesauce/woz\_reference.pdf**

**This document is hereby placed into the public domain and dedicated to the Apple ][ community.**

Many thanks to the people who helped me prepare this document for release: John Brooks, David Brown, Bill Martens, Sean McNamara Antoine Vignau, Olivier Galibert and 4am

# Why yet another Apple II disk image format?

This is probably the question many of you reading this document are asking. It basically comes down to the simple fact that none of the currently existing formats accurately represent the way data is encoded on an Apple II floppy disk. There is a place for a format that is an accurate representation of a bitstream that is also the exact length of a track so that it can be looped correctly. And since we are creating a format, it is also a great time to ensure that we organize the data in the image file in a way that allows for easy unpacking with as little memory and processing overhead as possible - this provides more performant usage in hardware and software emulators.

# What benefits come with using the WOZ format?

We seem to be doing just fine with the current file formats, why would we want to support the WOZ format? The big benefit is being able to successfully run copy protected software if you follow the emulation guidelines presented in this document. The second benefit is that the WOZ format is actually much simpler to implement than many of the other disk image formats. WOZ files also contain metadata about the disk image - such as disk name, product name, publisher, system requirements and language - that you can use to display additional information in your emulator.

# Implementation Details

Integrating WOZ support with your product is more than just loading data from a new type of container. It is also about how that data is used. Yes, it is possible to just shovel bits from the WOZ right into your bitstream, and many disk images will work just fine like that. But, by taking the following guidelines into account, your implementation will enable disk functionality that is also compatible with all copy protection schemes. *Yes, this means you can run copy protected software in system and disk drive emulators without the need to crack it first!*

### Cross-Track Synchronization

When Steve Wozniak was hacking up Shugart drives to make the Disk II, one of the parts that he threw away was the sync sensor. The sync sensor involved a light source on one side of the disk with a sensor on the other. This sensor would allow the drive to know when it made a full revolution, as the disk media itself had a hole that would let the light pass though as it passed the sensor. It really wasn't a necessary part for Wozniak's soft-sectored design that was going to be used for storing data on the disk.

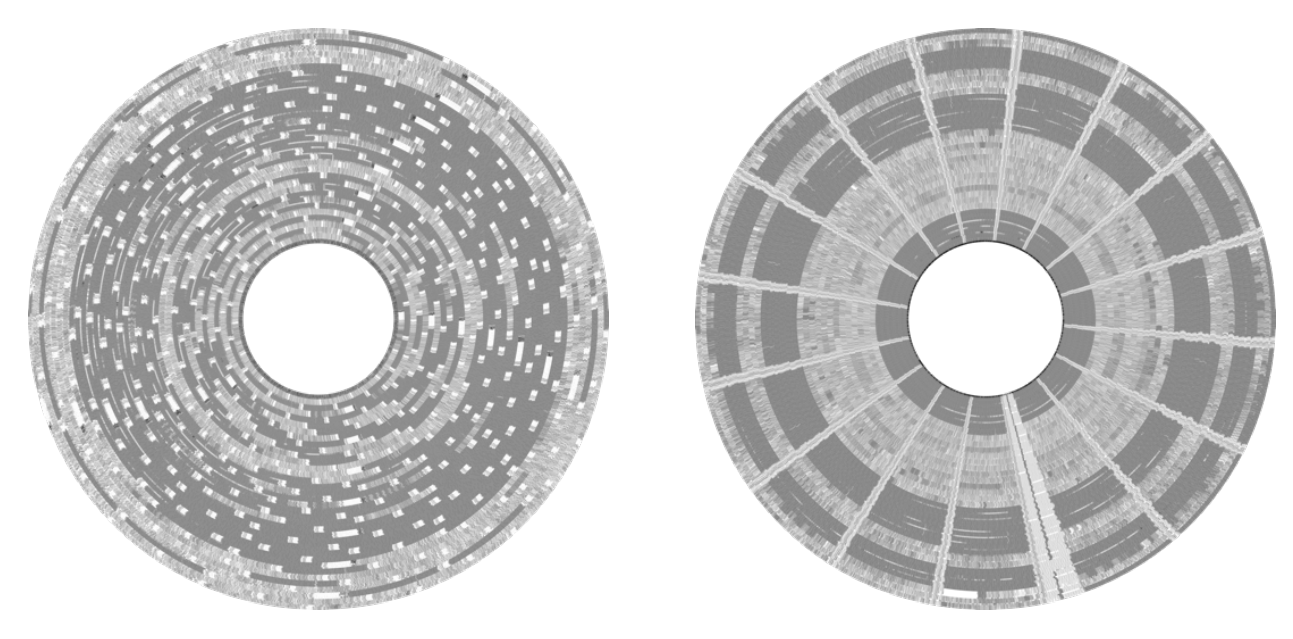

**A NORMAL UNSYNCHRONIZED DISK VS A SYNCHRONIZED ONE.**

When it came to businesses designing copy protection schemes, this was something that they could use to their advantage. The professional disk copiers could easily write out all tracks synchronized with each other, something that your average Apple II floppy drive couldn't do. Then, the software would read a known sector on a specific track and, when it jumped to a neighboring track, it could make sure that the first sector it encountered there was the one it expected. Later protection schemes even made track widths which were almost 2 standard tracks wide and were accurate to within 1 bit. As much as the disk copy programs tried, they could only sync up tracks by sheer luck.

To circumvent these kind of copy protection checks, the WOZ format uses a Track Map (see the "TMAP Chunk" section below). This allows us to assign a track image to any number of quarter tracks on a disk. An entire disk could even be a single track if we wanted.

There are a couple of rules to follow with regards to changing tracks within the emulator:

Firstly, if the tracks you are changing between have matching values in the TMAP, then don't change the track data. This will prevent any hiccups in the bitstream and can be a good performance gain to boot.

The second rule is that you need to maintain a bit pointer into your bitstream. You always need to know which bit you are on. When you do change tracks, you need to start the new bitstream at the same relative bitstream position - you cannot simply start the pointer at the beginning of the stream. You need to maintain the illusion of the head being over the same area of the disk, just shifted to a new track.

Also be sure to account for the fact that track lengths are inconsistent on a disk due to fluctuations in drive speed. Something like this works well to maintain the relative position if your environment can work with 32-bit or greater values:

```
new position = current position * new track length / current track length
```
Remember to maintain the bit position even when on an empty track (TMAP value of 0xFF). Since the empty track has no data, and therefore no length, using a fake length of 51,200 bits (6400 bytes) works very well.

### Freaking Out Like a MC3470

On the Apple II, floppy disk data is written to the disk based on a 4µs clock. Whenever there is a 1 bit to write, the polarity of the magnetic flux under the drive head is transitioned from its current state to the opposite. If a zero needs to be written out, the 4µs clock is skipped (no transition occurs).

The MC3470 chip is the heart of the Apple II floppy drive. It reads the magnetic flux pattern off the disk and sends out a pulse for every flux transition it sees. This gives us back our 1 bits and our 0 bits come from the 4µs clock going by with no pulse.

One of the nice features of the MC3470 is that it has an internal amplification system to adapt to the varying magnetic strengths of each disk. If it has a hard time reading the disk, it can turn up its amp until it finds the signal. It allows the drive to read a wide assortment of disks. The Apple II uses GCR encoding to store bits on the disk. It is a very efficient system that was used widely on many platforms, because it doesn't use clock bits to frame up your data bits, giving you more room to write data. This technique also has a drawback though, which is never being able to record more than two 0 bits in a row. It is why data on an Apple II is stored as nibbles instead of plain binary bytes.

One very popular copy protection is referred to as "fake bits" or "weak bits" - this technique is actually an exploit against the MC3470. It comes from the idea of what happens when we make it read more than two 0 bits in a row. What happens is that our poor MC3470 thinks that it is doing a bad job reading the disk and keeps trying to turn up its amp to find the flux signal. It does this until it gets to the point that it amplifies background electrical noise so much that it *thinks* that it sees a transition and sends out a false pulse, which the computer happily records as a 1 bit.

So, how can this failure be used as copy protection? The software developers simply put these blank fake bit areas on the disk where the software knows where to find them. It then reads some good nibbles followed by the fake bits area. This gives us some good nibbles followed by some random valued nibble. This in itself is not particularly useful until you do it multiple times and see that the random nibble changes every time you read it! If the value keeps changing, then you know that it isn't a copy of the disk. How does it know that? Because programs like Copy II+ and Locksmith will read those same good nibbles followed by the random nibble, and then they will promptly write out all of the nibble values that they captured, thinking that they are all good. The random nibble is no longer random, it will never change from the value that has been captured, and now the copy protected software will know that it is actually a copy.

So how does the WOZ format deal with this? Well, the first part of the problem isn't taken care of within the WOZ format itself. The WOZ format is an offshoot of the Applesauce Floppy Drive Controller project. The Applesauce has a way to determine when it is seeing these fake bits and changes the fake bits back to the 0 bits that existed on the original disk.

Now that we are back to having long runs of 0s in the bitstream, we now need to emulate the MC3470 freaking out about them. The recommended method is that once we have passed three 0 bits in a row from the WOZ bitstream to the emulated disk controller card, we need to start passing in random bits until the WOZ bitstream contains a 1 bit. We then send the 1 and continue on with the real data.

Of course, coming up with random values like this can be a bit processor intensive, so it is adequate to create a randomly-filled circular buffer of 32 bytes. We then just pull bits from this whenever we are in "fake bit mode". This buffer should also be used for empty tracks as designated with an 0xFF value in the TMAP Chunk (see below).

## When Off Isn't Really Off

Turning on the floppy drive motor and getting the disk up to its 300 RPM speed isn't a particularly fast operation. When it came to DOS, it used a simple mechanism to read a file: turn disk on, read data, turn disk off. This turned out to be a fairly slow process as it kept

needing to spin up the disk when you were accessing multiple files. So, a simple hardware optimization was created that would use a timing circuit to delay the turning off of the motor for a period of 1 second. This way if you were reading a bunch of files in a row, the motor wouldn't actually turn off between them and you could access the files much quicker. Pretty clever!

When it came to the copy protection arms race, a mechanism as clever as this would of course end up being weaponized. In order to discourage people from boot tracing their software, several protections took to the idea of turning off the floppy drive motor *before* trying to read some sectors. The developers knew that the disk would still have almost 5 full revolutions before actually turning off, so it wasn't a problem. But, if the crackers stopped program execution in this area, then they would lose access to the next sectors being read since the drive would turn off automatically after 1 second.

Therefore, a 1 second delay after accessing the "drive motor off" soft-switch at \$C088,X needs to be implemented to allow software to continue reading sectors.

## Abusing Disk Controller Soft Switches for Fun and Profit

The floppy drive is accessed by using the soft switches associated with the floppy disk controller card. These are in the range  $C0xC0xF$ , with the value of x being  $$8 +$  the slot number. All of these switches have a specific function like turning the motor on/off, reading/ writing data, or controlling the head stepper motor phases. But due to the way the circuit was laid out on the disk controller card, they also have some unexpected behaviors. Many copy protection schemes relied on these undocumented side effects.

As referenced in the previous section, when you access \$C088,X it begins the timer to turn off the drive motor. But, it also returns the value of the data latch! Why would it do that?!? It does this for one simple reason, the low bit of the address line (A0) is connected through a NOT gate to the Output Enable line of the data latch. Therefore every soft switch on an even address should actually return the value of the data latch.

Another nuance that needs to be implemented is that reading \$C08D,X will reset the sequencer and clear the contents of the data latch. This is used to great effect in the E7 protection scheme to resynchronize the nibble stream to make timing bits become valid data bits.

# WOZ File Format Specification

A WOZ file uses a chunk-based file binary format that provides future-proof expandability in a way that is safe for older software which may not recognize newer data chunks.

### **All data is stored little-endian.**

WOZ files begin with the following 12-byte header in order to identify the file type as well as detect any corruption that may have occurred. The easiest way to detect that a file is indeed a WOZ file is to check the first 8 bytes of the file for the signature. The remaining 4 bytes are a CRC of all remaining data in the file. This is only provided to allow you to ensure file integrity and is not necessary to process the file. If the CRC is 0x00000000, then no CRC has been calculated for the file and should be ignored. The exact CRC routine used is shown in Appendix A, and you should be passing in 0x00000000 as the initial crc value.

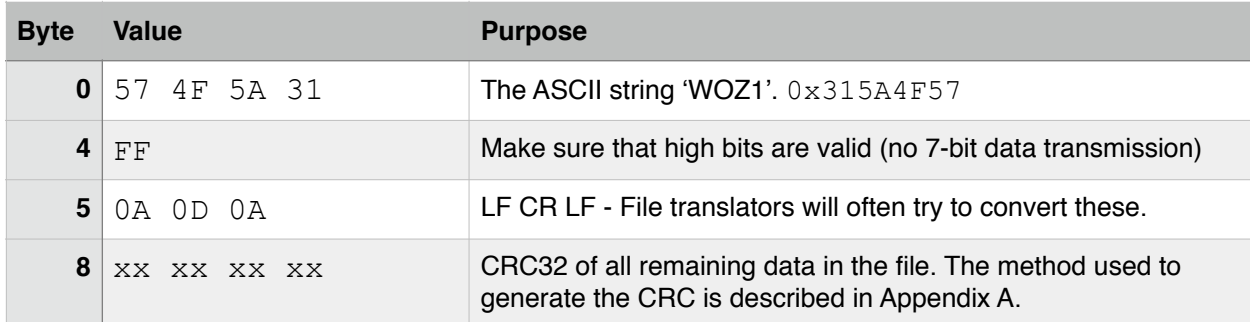

After the header comes a sequence of chunks which each contain information about the disk image. Using chunks allows for the WOZ disk format to provide forward compatibility as chunks can be added to the specification and will just be safely ignored by applications that do not care (or know) about the information. For lower-performance emulation platforms, the primary data chunks are all located in fixed positions so that direct access to data is possible using just offsets from the start of the file.

All chunks have the following structure:

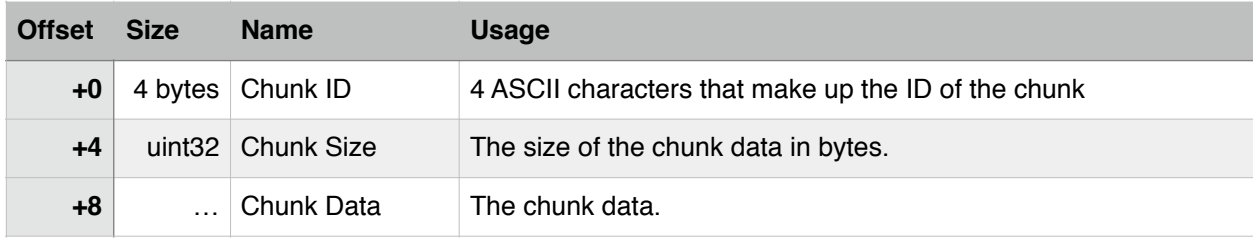

To process the file, you start at the first Chunk ID which will be located at byte 12 of the file, immediately following the header. You read the Chunk ID and the Chunk Size following it. If you want to process this chunk, then your file pointer will be at the start of the data. If you don't care about this chunk, then skip the number of bytes as Chunk Size indicates and you will now be at the next Chunk ID.

```
while(data stream.availableToRead() > 8) {
      uint32_t chunk_id = data_stream.readU32();
      uint32 t chunk size = data stream.readU32();
       switch(chunk_id) { 
       case INFO_CHUNK_ID: 
             // read the INFO chunk 
             break; 
       case TMAP_CHUNK_ID: 
            // read the TMAP chunk 
             break; 
       case TRKS_CHUNK_ID: 
            // read the TRKS chunk 
             break; 
       case META_CHUNK_ID: 
             // read the META chunk 
             break; 
       default: 
             // no idea what this chunk is, so skip it 
            data stream.skip(chunk size);
       } 
}
```
### INFO Chunk

The first chunk in an Applesauce file is always an 'INFO' chunk. This contains some fundamental information about the contained image. The data of the 'INFO' chunk begins at byte 20 of the file and is 60 bytes long (pad chunk with zeros to full length).

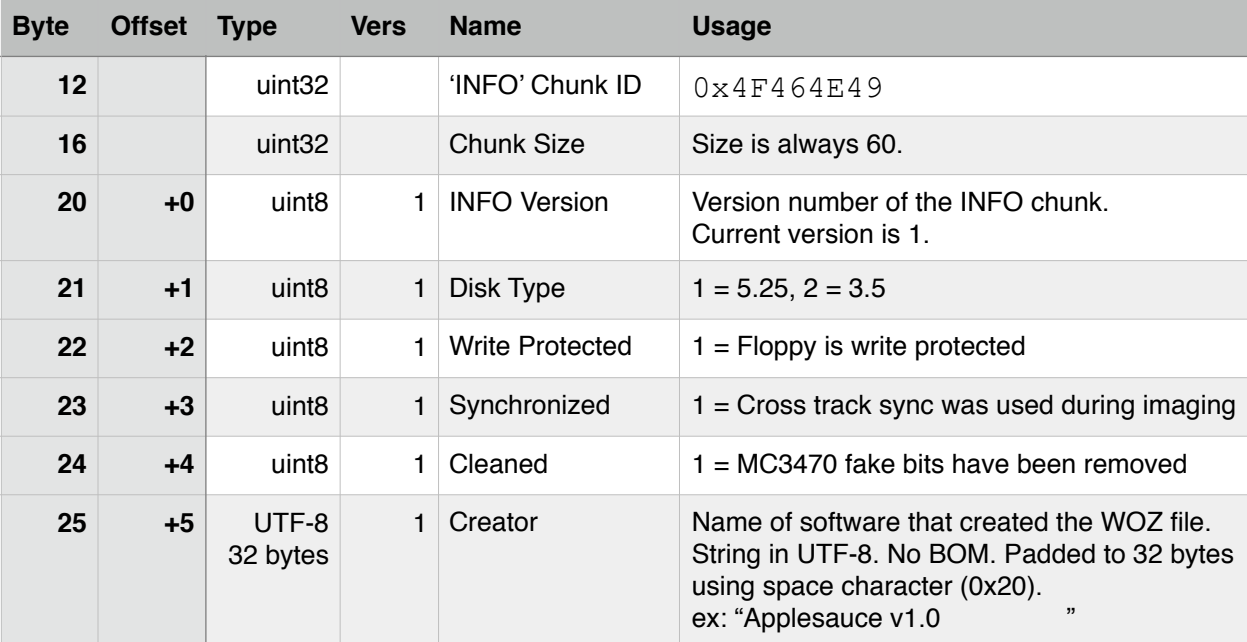

The chunk is versioned to allow for adding additional info in the future. The "Vers" column in the table above indicates at which version the data field became available. When reading data from the chunk, make sure that value you are looking for actually exists within the version of the chunk you are reading.

#### TMAP Chunk

The 'TMAP' chunk contains a track map. This allows you to map physical drive tracks with the track data contained within the image file 'TRKS' chunk. This system is used because, on a 5.25 drive, the physical drive head is larger than the width of the written track and so the track is also visible from neighboring quarter tracks. For example, the data of track 1.00 is actually visible while reading from track 0.75 or 1.25. Instead of storing copies of track data for every possible quarter track, we use the map to point multiple quarter tracks to a single track image.

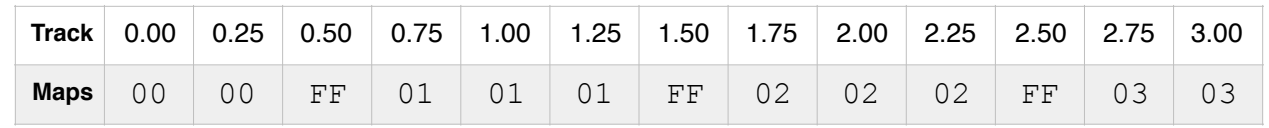

The data of the 'TMAP' chunk begins at byte 88 of the file and is 160 bytes long.

Each map entry contains an index number for the track data contained within the 'TRKS' chunk. If the map entry is 0, then the correct track data to be using is the first entry in the 'TRKS' chunk. Any blank tracks are given a value of 255 (0xFF) in the map and the emulator should be outputting random bits in this case.

The mapping changes slightly between 5.25 and 3.5 disks. This is the format for the table for the layout of a 5.25 disk. The table only shows to track 35, but can also accommodate 40 track disks. All unused map entries should have a 255 (0xFF) value.

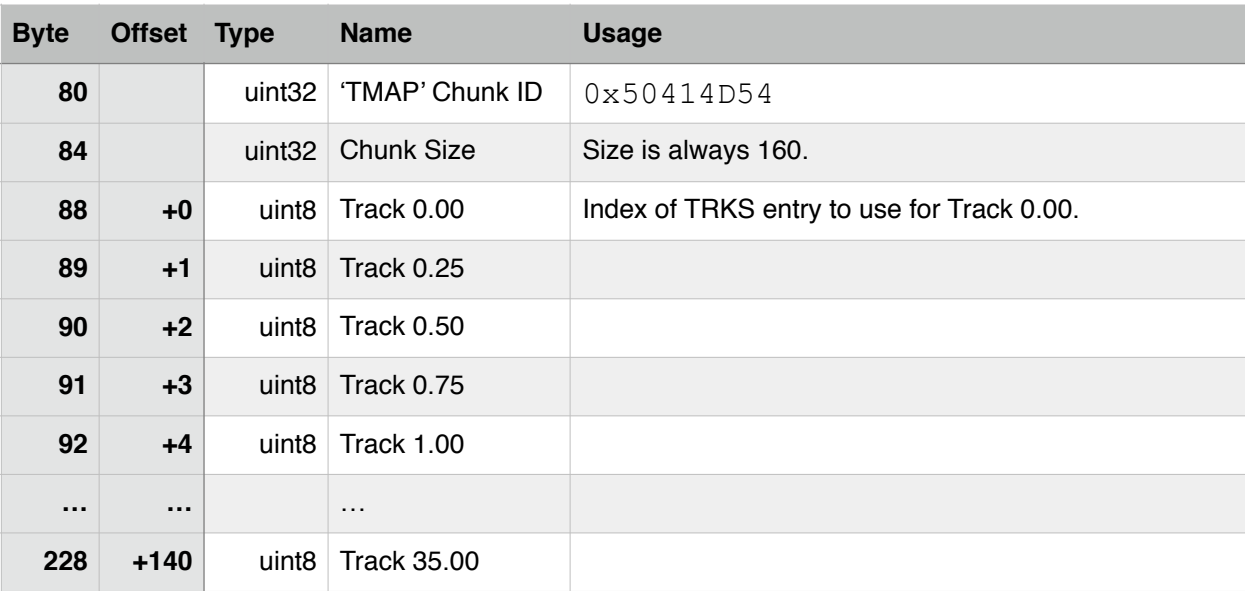

This is the mapping for 3.5 disks:

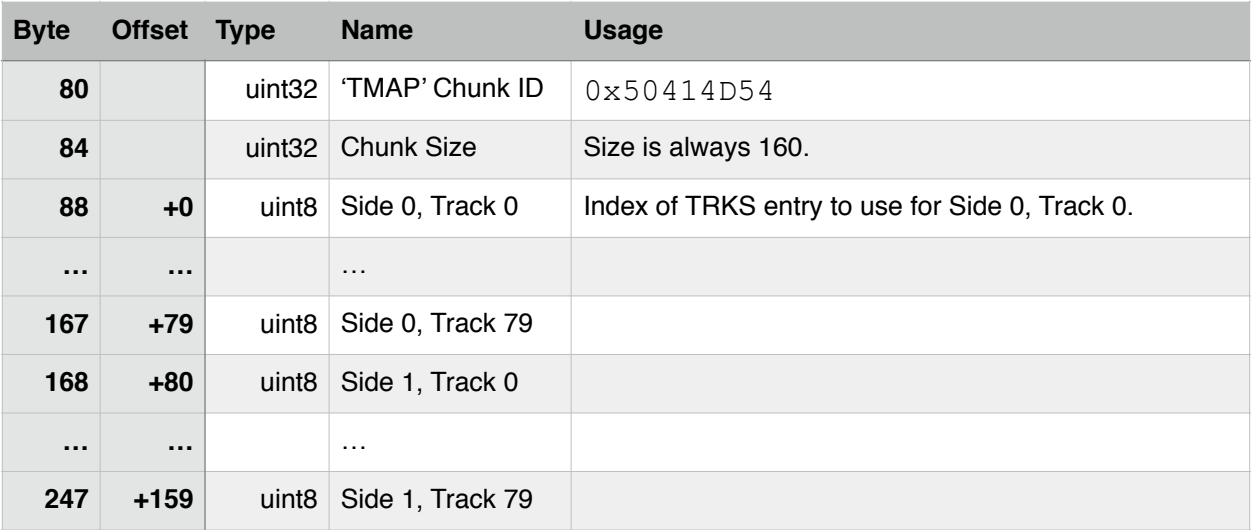

### TRKS Chunk

The 'TRKS' chunk contains the data for all of the unique tracks. Each track has a fixed length of 6656 bytes and are tightly packed into the chunk. The data of the 'TRKS' chunk begins at byte 256. For more efficient track data copying, all track data starts on 256 byte boundaries relative to the file start. Starting locations of tracks can be calculated using (tmap\_value \*  $6656$ ) + 256.

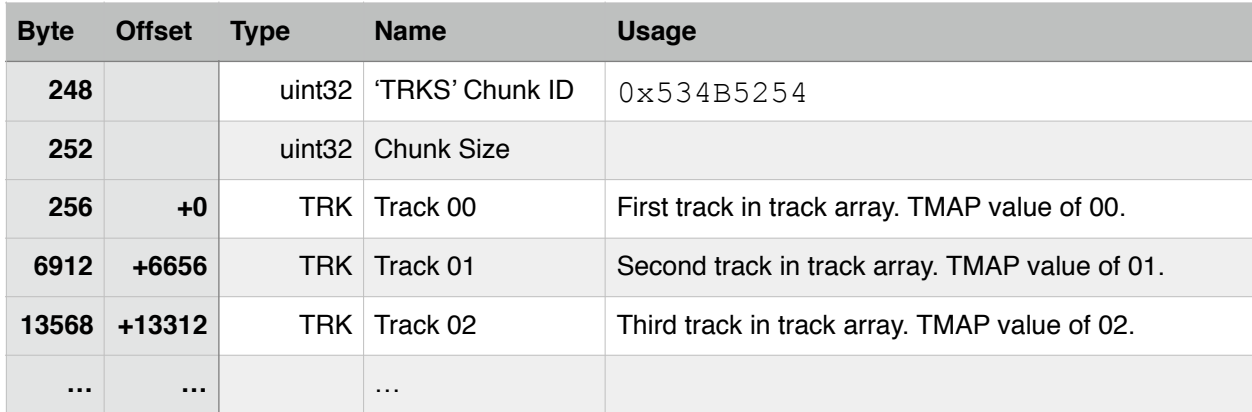

The structure of the TRK type in the previous table is as follows:

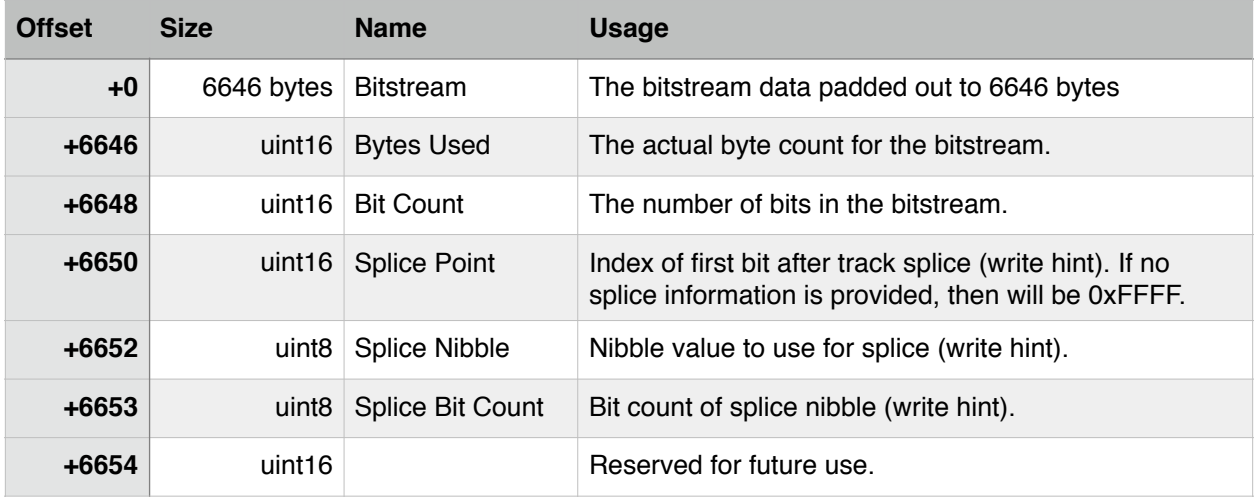

The bitstream data is the series of bits recorded from the floppy drive and normalized to  $4\mu s$ intervals. The bits are packed into bytes, but the bytes will not necessarily be representative of nibble values as timing bits are also represented within the bitstream. When processing the bitstream, the order of bits within each byte is high to low, meaning the high bit goes first and the low bit is last. Since this bitstream is the flow of data directly from the floppy drive, it will need to pass through a Logic State Sequencer as found on the Disk II Interface Card, Apple 5.25 Drive Controller Card or IWM chip to create nibbles. But, due to the fact that the

bitstream timing has already been normalized, you can use a very lightweight implementation of one. The Logic State Sequencer performs the function of converting the bitstream to a nibble stream as well enforcing the proper nibble timing that many copy protection schemes will check.

If you are creating a floppy drive emulator for use with a real Apple II, then you will simply be stepping to the next bit in the bitstream every 4µs. If the bit has a 1 value, then you send a 1µs pulse on the RDDATA line.

If the Cleaned value of the 'INFO' chunk is 1, then any fake bits generated by the MC3470 during the imaging process will have been removed and replaced with 0 bit values (see the Implementation Details section for proper handling of these).

The Splice information in the TRK structure is used when writing the track to a physical floppy disk. It points to the bit where you should start the write stream. To ensure a clean gap 1, you are also provided with a nibble value and bit count for the nibbles that you should be writing as the leader before the write stream. For a normal DOS 3.3 disk, the leader would be 128 FF/10 nibbles.

### META Chunk (optional)

The 'META' chunk contains metadata for the disk image and its existence is optional in the WOZ file. The metadata is stored as a tab-delimited UTF-8 list of keys and values. Rows are separated by a linefeed character ('\n' 0x0A) and columns by the tab character ('\t' 0x09)

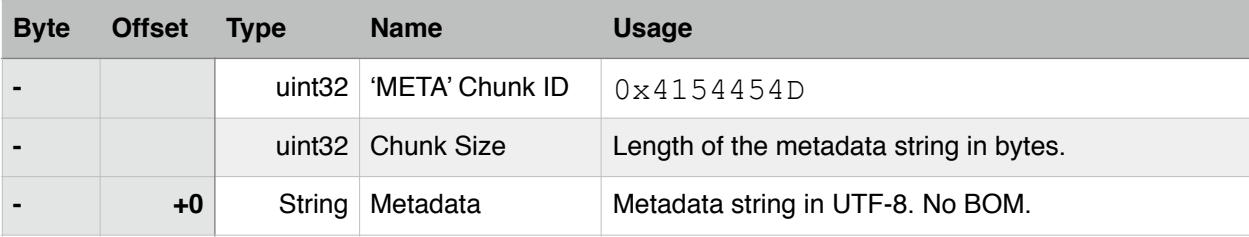

This is the list of standard metadata keys. Multiple values are pipe-separated.

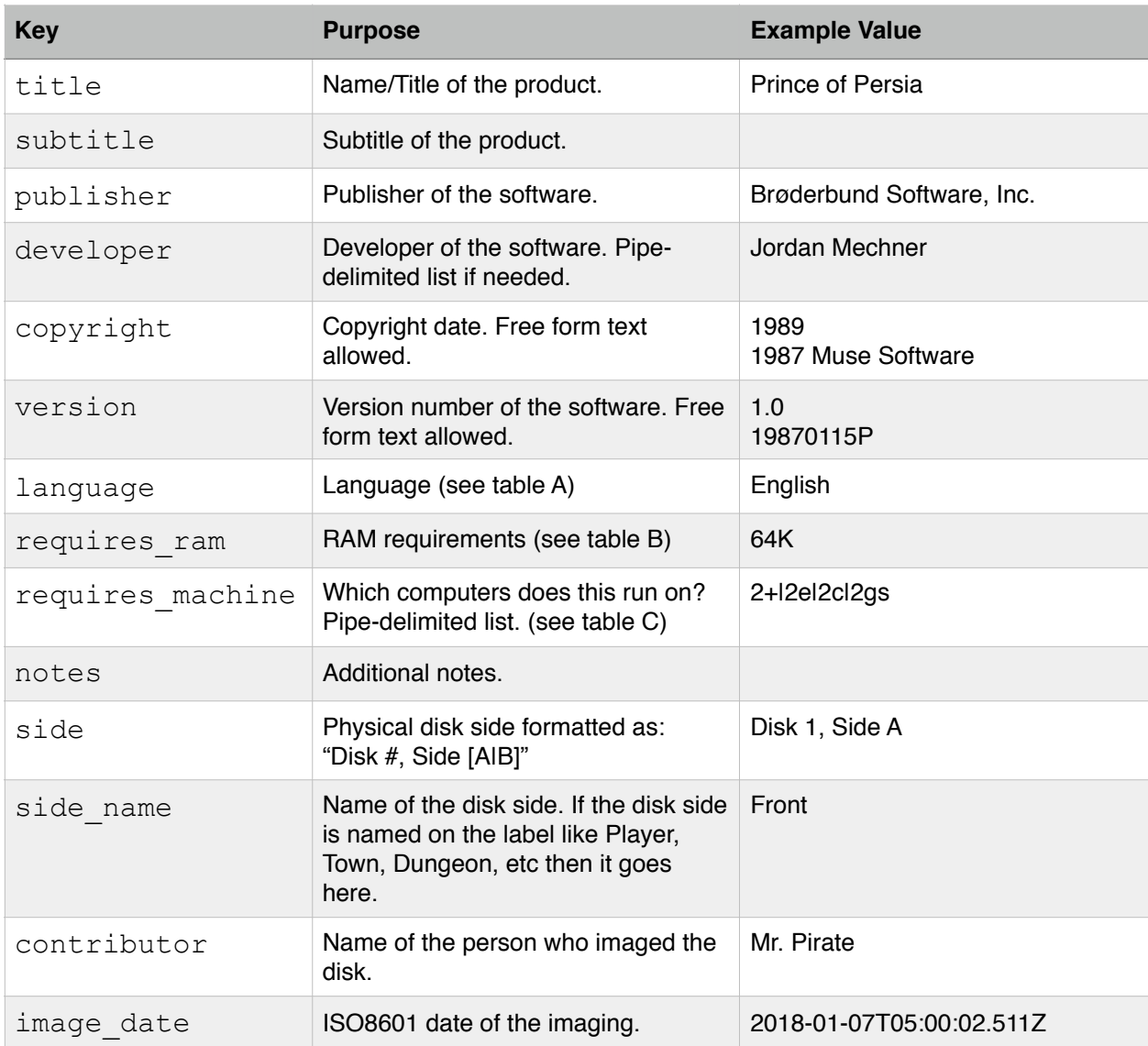

If a standard key has no value, then the value will be an empty string. Key names are casesensitive. Values cannot contain pipe, linefeed or tab characters. It would also be a good idea to keep all values as ASCII-friendly as possible to ensure compatibility with the widest range of devices that will consume these files. No duplicate keys are allowed and key order does not matter. Standard keys that have values laid out in the tables below cannot have values other that those shown below. Implementors are free to add additional keys to the metadata as long as they follow the same rules laid out here.

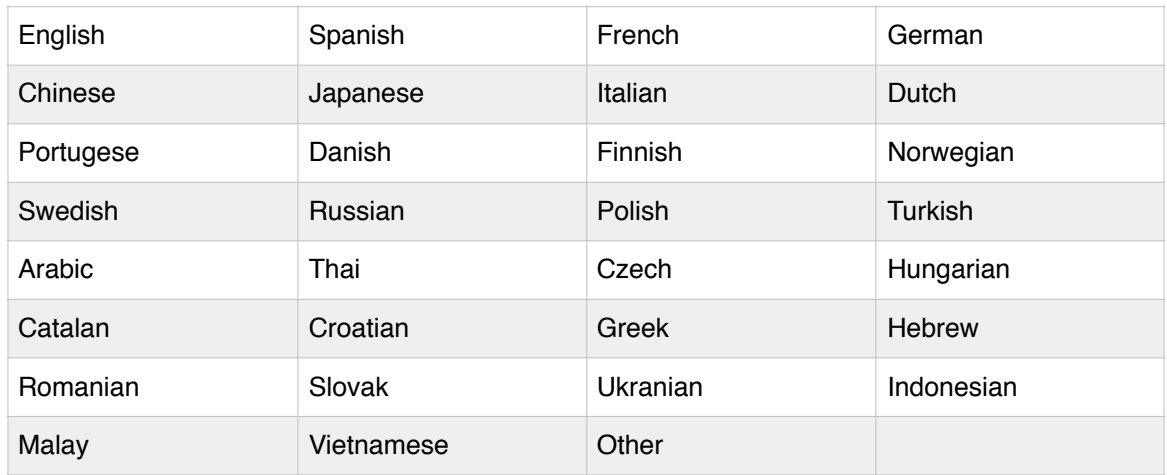

#### **TABLE A - LANGUAGES**

#### **TABLE B - REQUIRES\_RAM**

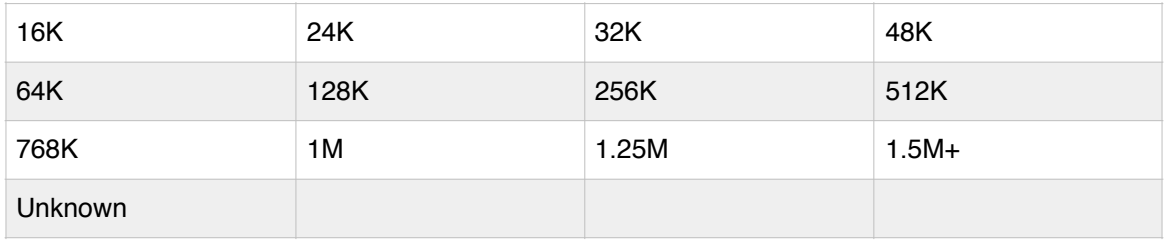

#### **TABLE C - REQUIRES\_MACHINE**

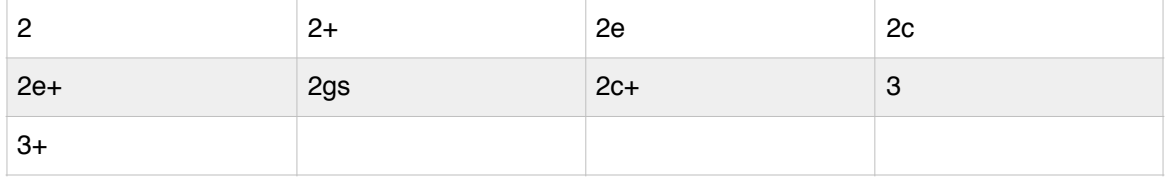

# Appendix A: CRC Routine

The integrity of the WOZ files are protected by a standard 32-bit CRC. The routine that has been chosen for use originated with Gary S. Brown in 1986 and is implemented as follows:

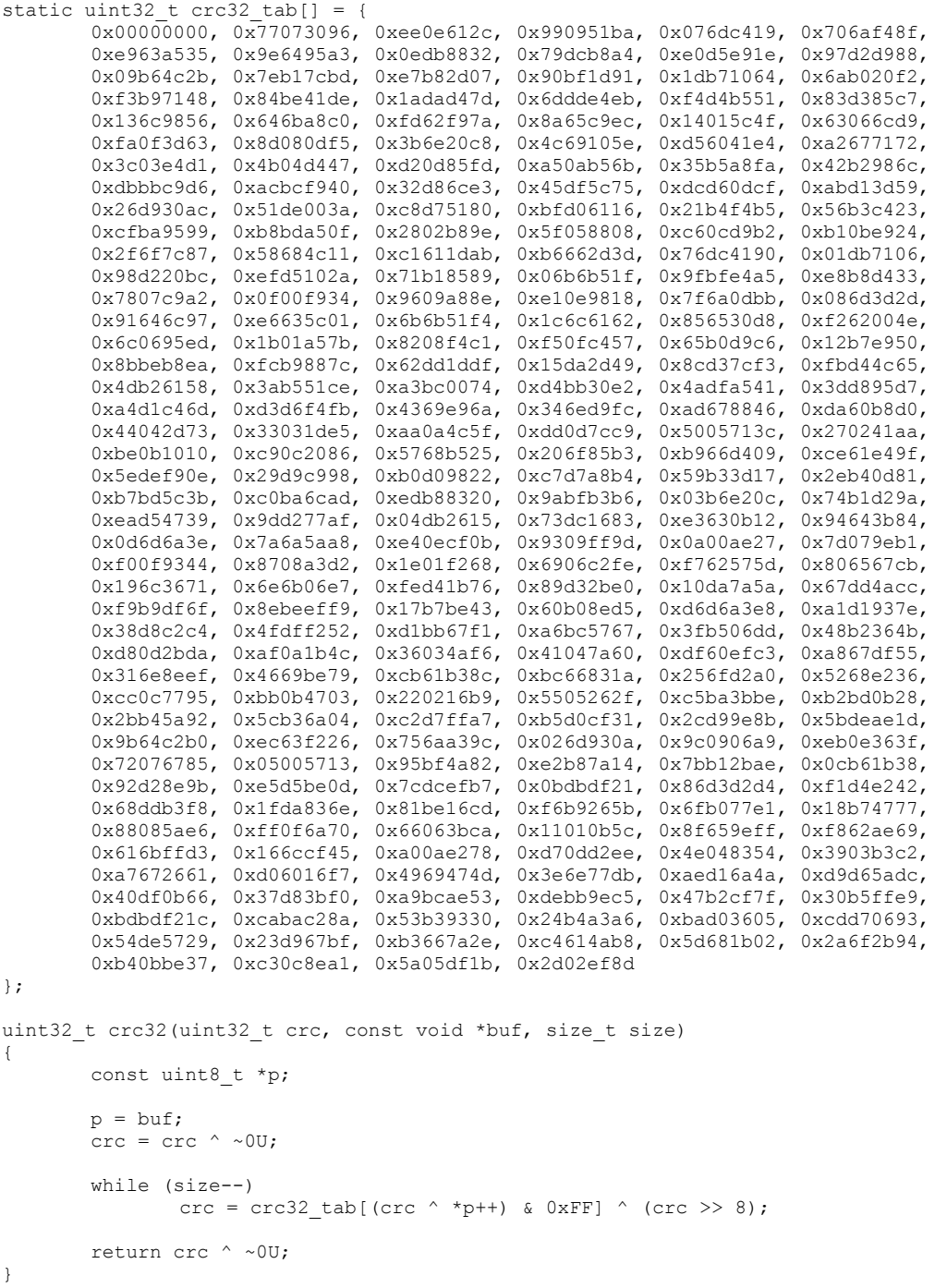